#### **Муниципальное бюджетное общеобразовательное учреждение «Большетроицкая средняя общеобразовательная школа Шебекинского района Белгородской области»**

Н.Н.Бабенк

#### **РАССМОТРЕНО** на заседании

методического объединения естественноматематического цикла Протокол №1 от «30» августа 2023 г.

**СОГЛАСОВАНО** заместитель директора «30» августа 2023 г.

**УТВЕРЖДАЮ** Приказ №237 от «30» августа 2023 г.

**HOTHUCK** 

о

Директор школы Л.Ю. Карницка

# **Рабочая программа учебного курса «ОСНОВЫ КОМПЬЮТЕРНОЙ АНИМАЦИИ» для 10-11 классов**

# Составители: учителя информатики Зорина С.А., Бабенко Н.Н.

Большетроицкое, 2023

Рабочая программа по учебному курсу «Основы компьютерной анимации» для 10-11-х классов составлена на основе **авторской программы** С.О. Никулаева, изданной в Сборнике примерных рабочих программ. Элективные курсы для профильной школы. – М.: Просвещение, 2018. расширяет и углубляет предметное содержание тематического раздела «Компьютерная графика и анимация» учебного предмета «Информатика» для уровня среднего общего образования с учётом особенностей информаци онно-технологического профиля, ориентированного на производствен ную, инженерную и информационную сферы деятельности.

#### **Цели курса:**

— развитие познавательных интересов, интеллектуальных и творческих способностей средствами информационнокоммуникационных техно логий (ИКТ);

— выработка навыков по организации собственной информационной деятельности и планирования её результатов;

— формирование умений работать с прикладным программным обеспечением с целью применения средств ИКТ в повседневной жизни, при выполнении индивидуальных и коллективных проектов, в учебной деятельности, при дальнейшем освоении профессий, востребованных на рынке труда;

— развитие у обучающихся интереса к информационным технологиям, повышение их компетентности в вопросах применения компьютерной анимации, мультипликации и дизайна;

— формирование устойчивого интереса к информационнотехнологическому профилю обучения, к профессиям, связанным с применением разных видов компьютерной анимации;

— воспитание ответственного отношения к информации с учётом правовых и этических аспектов её распространения, избирательного отношения к полученной информации.

#### **Задачи курса:**

— создание условий для развития познавательной активности в области информационных компьютерных технологий;

— содействие ознакомлению с новыми информационными технологиями;

— создание условий для формирования компетенций для последующей профессиональной деятельности как в рамках данной предметной области, так и в смежных с ней областях;

образованию, B TOM самообразованию, - мотивирование  $\mathbf K$ числе сознательному отношению к непрерывному образованию как условию успешной профессиональной и общественной деятельности.

-<br>Основная идея курса — формирование умений и навыков создания анимированных изображений с использованием современных ИКТ необходимая составляющая образования XXI века.

Общая характеристика курса. Курс сфокусирован на освоении обучающимися широко востребованных способов практического применения ИКТ, относящихся к наиболее значимым технологическим достижениям современной цивилизации. Таким образом, к общей характеристике курса можно отнести его прикладную направленность.

Одним из наиболее молодых и перспективных направлений практического использования компьютерных технологий являются разработка компьютерных игр и игровая графика. предполагающие создание игровых персонажей, локаций, визуальную разработку игр и решение других задач.

Актуальность курса определяется также всё возрастающей ролью информатики в формировании универсальных учебных действий и видов деятельности, имеющих общедисциплинарный характер: моделирование объектов и процессов, сбор, хранение, преобразование и передача информации, управление объектами и процессами.

Отбор содержания элективного курса компьютерной анимации определяется задачей углублённого изучения соответствующего раздела содержательной линии «Использование программных сервисов» учебного предмета систем  $\mathbf{M}$ «Информатика» и необходимостью формирования личностных, метапредметных и предметных образовательных результатов, обеспечивающих знакомство обучающихся с важнейшими способами применения знаний по предмету на практике, развитие их интереса к современной профессиональной деятельности.

При построении учебного процесса используются следующие виды деятельности: освоение теоретического материала пособия; выполнение практических работ на компьютере; проектная деятельность. Тематика проектов определяется самими обучающимися в зависимости от их интересов и возможностей. Изучение курса завершается выполнением учащимися индивидуального или группового проекта в малой группе (2—3 человека). Итоговая проектная работа должна быть представлена в игры, которая ПОЗВОЛИТ виде компьютерной учашимся продемонстрировать полученные знания, раскрыть и реализовать свои творческие способности. Защита проектов создаёт благоприятные предпосылки для самостоятельной оценки проделанной работы.

Учебно-методическое обеспечение курса включает в себя учебное пособие для учащихся К. А. Леоновой «Основы компьютерной анимации» с электронным приложением для бесплатного скачивания с сайта издательства «Учебная литература» и программу элективного курса. Учебное пособие обеспечивает содержательную часть курса. Пособие содержит теоретический и дидактический материал, вопросы для самопроверки и практические задания для подготовки самостоятельного проекта.

Формами контроля усвоения материала являются практические работы на компьютере; контрольное тестирование по завершении изучения содержания модулей курса; презентация проекта (созданной компьютерной игры).

#### Изменения, внесенные в рабочую программу

Количество часов учебного времени увеличено на 34 часа.

Количество часов по годам обучения: 10 класс - 34 часа в неделю: 1 ч 11 класс - 34 часа в неделю: 1 ч Итого за 2 года обучения - 68 ч. <u>или</u>

10 класс/ 11 класс - 68 ч в неделю: 2 ч Итого за 1 года обучения - 68 ч.

#### 1. ПЛАНИРУЕМЫЕ РЕЗУЛЬТАТЫ ОСВОЕНИЯ УЧЕБНОГО КУРСА

В результате изучения элективного курса на уровне среднего общего образования у учащихся будут сформированы следующие предметные результаты.

Учашийся научится:

- пользоваться системой базовых знаний, отражающих вклад информатики в формирование современной научной картины мира;

- соотносить специфику архитектуры компьютера с целями и особенностями применения, ориентироваться в истории и современных тенденциях  $ero$ применения компьютерной технологии в области программируемой компьютерной анимации;

- пользоваться элементарными навыками формализации прикладной задачи и документирования программ:

- работать с библиотеками программ;

- понимать особенности универсального языка программирования высокого уровня С++;

- пользоваться навыками и опытом применения приложений в выбран-ной среде программирования SynfigStudio, понимать возможности программы, включая её тестирование и отладку;

- понимать формат языка QML, пользоваться навыками и опытом применения кросс-платформенных приложений в среде разработки OtCreator;

- программировать диалоговые графические интерфейсы пользователя для создаваемых в процессе обучения программ;

- пользоваться различными инструментами для создания векторной графики, настраивать параметры инструментов;

- создавать ролики на основе разных способов анимации: покадровой, анимации движения, анимацииформы;

- выполнять обработку растровых графических изображений с целью повышения их качества или получения художественных эффектов;

- понимать принципы, лежащие в основе компьютерной анимации, виртуальной реальности, назначение технологий  $\boldsymbol{\mathrm{M}}$ принципы работы соответствующего программного и аппаратного обеспечения;

- создавать простую программируемую анимацию, в том числе для разработки компьютерных игр, используя кросс-платформенные приложения;

- соблюдать правовые нормы работы с информационными ресурсами и программным обеспечением, соблюдать правила общения в социальных сетях и системах обмена сообщениями;

- понимать основные положения доктрины информационной безопасности Российской Федерации, уметь пояснить их примерами;

- выполнять рекомендации, обеспечивающие личную информационную безопасность, защиту конфиденциальных данных от несанкционированного доступа.

#### 2. СОДЕРЖАНИЕ УЧЕБНОГО КУРСА

Отбор содержания элективного курса компьютерной анимации определяется задачей углублённого изучения соответствующего раздела содержательнойлинии«Использованиепрограммных систем и сервисов» учебногопредмета«Информатика»инеобходимостью формирования личностных, метапредметныхипредметныхобразовательных результатов, обеспечива ющихзнакомствообучающихсясважнейшимиспособамиприменениязнанийпопредме тунапрактике, развитие ихинтереса ксовременной профессиональной деятельности.

#### Введение в курс компьютерной анимации (3 ч)

Мультипликация и анимация, история, этапы развития. Кадр, частота кадров. Компьютерная анимация: виды, сферы применения.

#### Раздел1. Программируемая анимация. Программа SynfigStudio (30 ч)

Объекты, сцены, сценарии. Компьютерная анимация для создания игры: спрайты. Анимация поключевым кадрам.

Программа SynfigStudio, возможности программы, интерфейс; рабочая область-холст; поддерживаемые форматы графических файлов. Импорт и экспорт файлов.

Панель слоёв, альфа-канал, порядок отображения слоёв.

Морфин, перекладная анимация, векторные изображения, растровая графикабазовые навыки современной 2D-анимации.

Настройка свойств холста. Перемещение слоя по холсту, вращение слоя, изменение масштаба. Органы управления анимацией: запуск, пауза, перемотка. Фиксаторы.

Герой для игры: набор частей, привязка слоя, сборка героя из подгрупп.

Ключевые кадры, покадровое перемещение, удаление ключевого кадра. Кости и скелет, связка слоёв в единый объект; управление сложным персонажем.

Анимация движения: походка, бег.

Рендеринг, его настройки; популярные форматы: видеоформат, анимационный gif, картинка, серия картинок.

### Раздел2.Язык QtQML(32ч)

Формат языка QtQML; кросс-платформенные приложения. Установка Qt. QML-документ, секции подключения модулей и описания объектов. Свойства строкового, числового и логического типа объектов. Сложные объекты.

Якоря, якорные линии; абсолютное и относительное позиционирование объектов; привязывание к родительскому объекту; поля и смещение. Знакомство с графикой и текстом (приложение«Часы»); скетч приложения; размещение текстового поля; отображение текста; таймер; отображение картинки(Image); кнопка включения и обработка событий мышки (MouseArea).

Анимация вращения с помощью Rotation Animator и точное управлениеим. Анимация свойств с использованием PropertyAnimation.

Параллельная и последовательная анимация. Управление анимацией. Анимация интерфейса, анимированная кнопка. Создание сигнала.

Подготовка ресурсов для игры: слои, звук, графика, фон, задний план, игровая сцена. Анимация героя: бег, прыжок, столкновение с препятствием. Параллакс; деление мира на слои; закольцованная анимация; сборка мира. Объекты мира. Управление героем. Обработка коллизий-столкновений объектов; вычисление коллизий; проверка на коллизии. Игровой движок: геймплей. Добавление препятствий. Подсчёт очков и звуковые эффекты. Заставка.

Резерв –  $3$  ч.

## **3. ТЕМАТИЧЕСКОЕ ПЛАНИРОВАНИЕ**

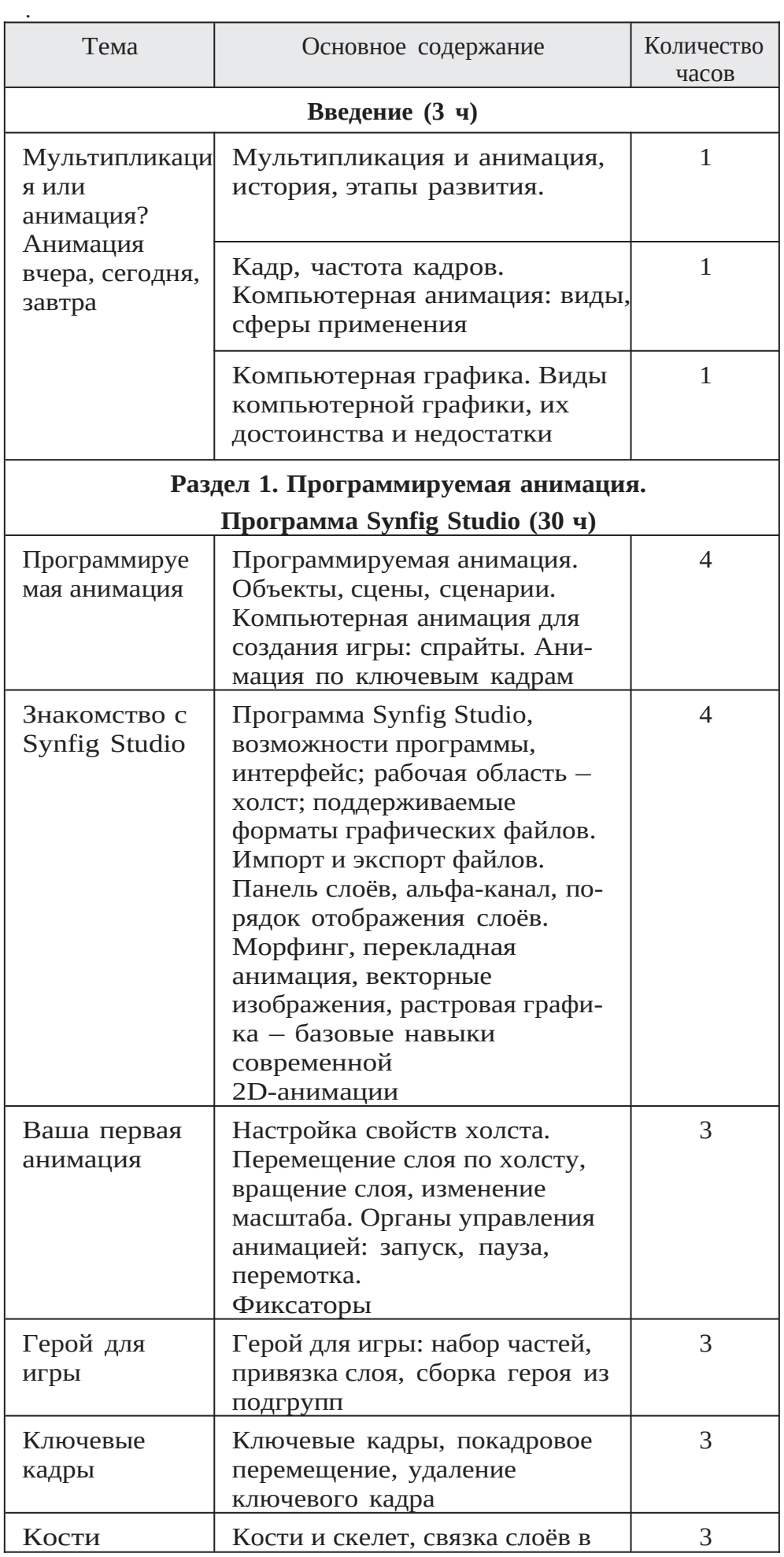

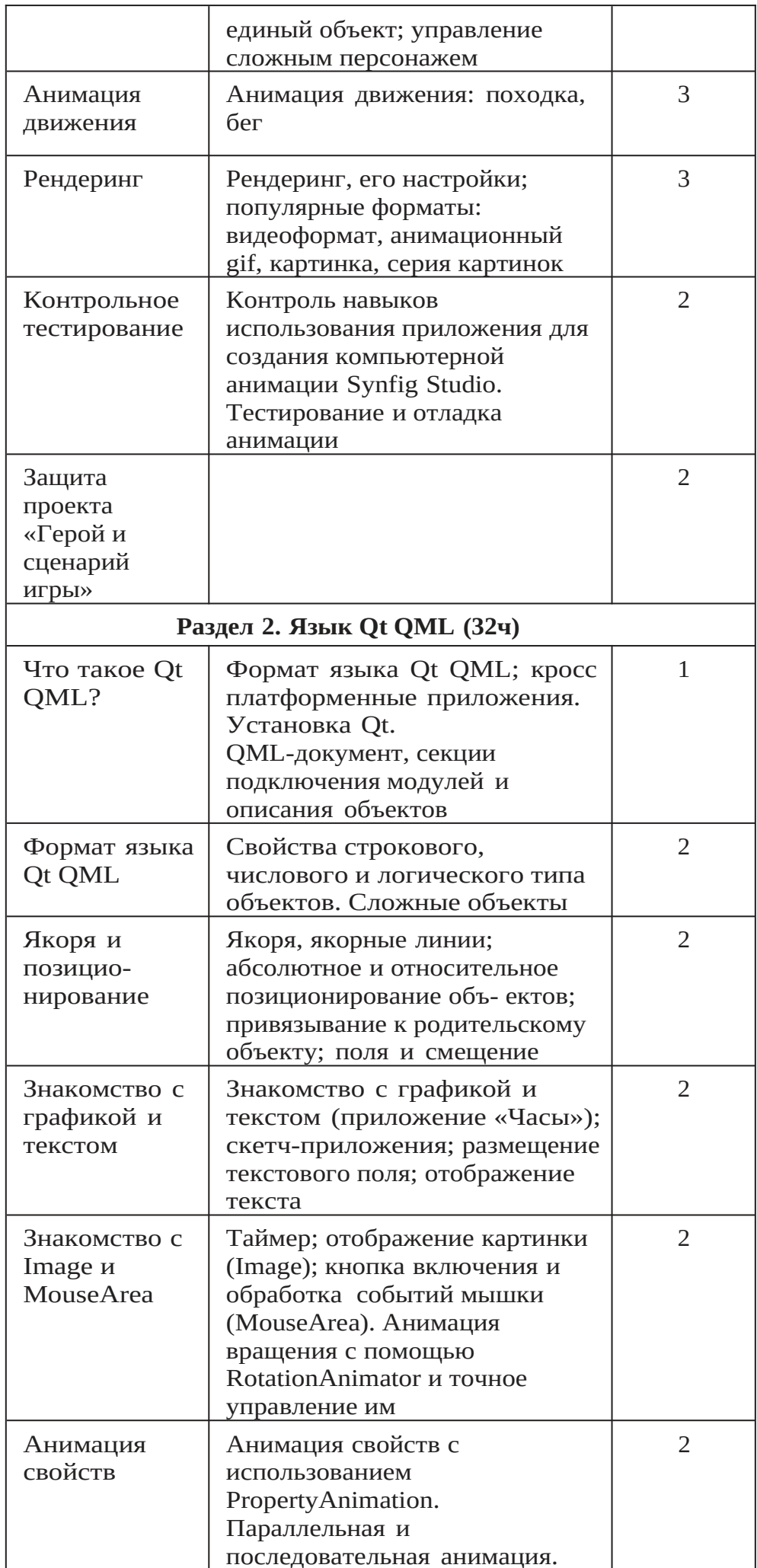

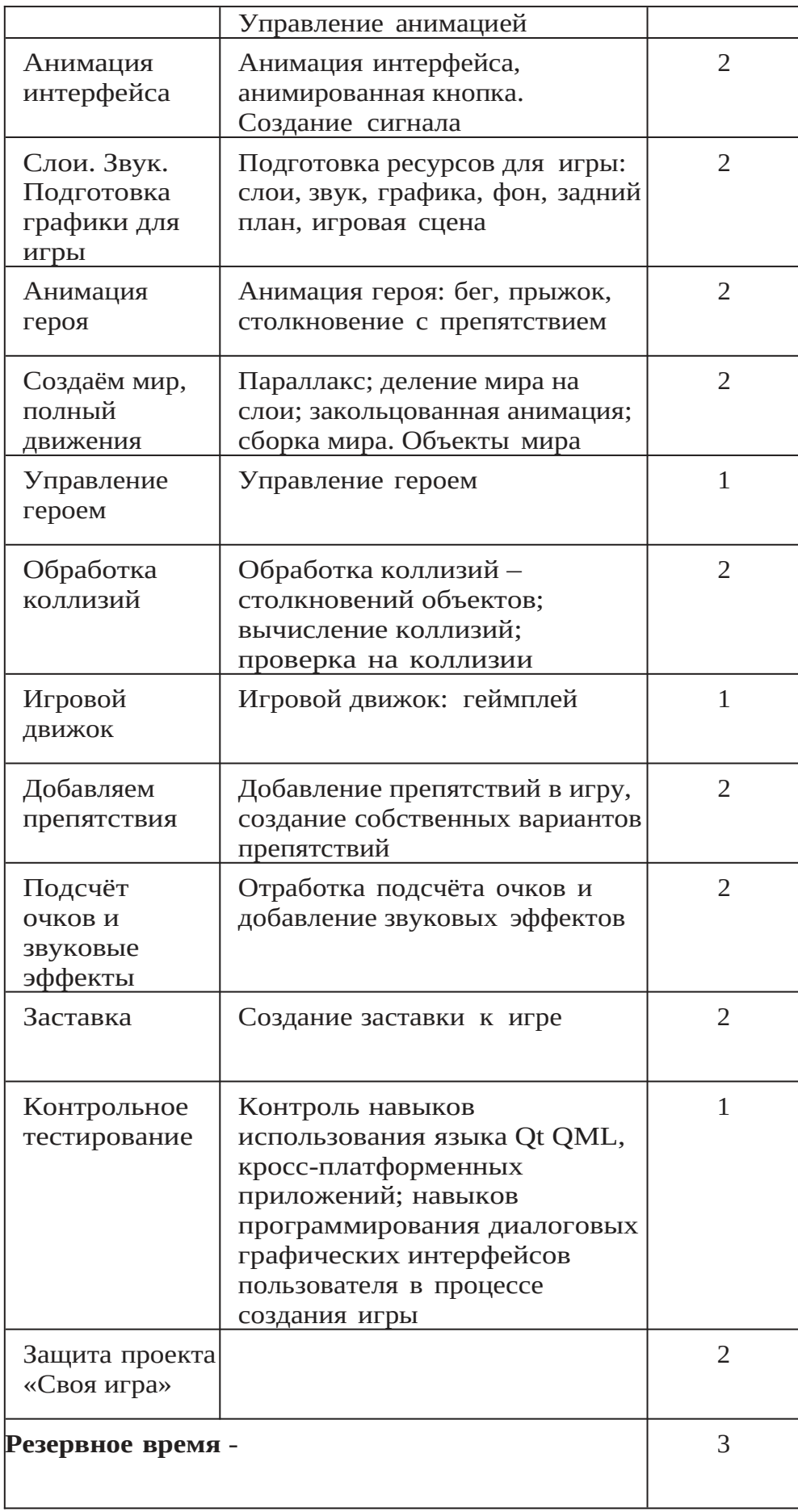